# **pyhobdcalc-documentation Documentation**

*Release latest*

August 20, 2015

# Contents

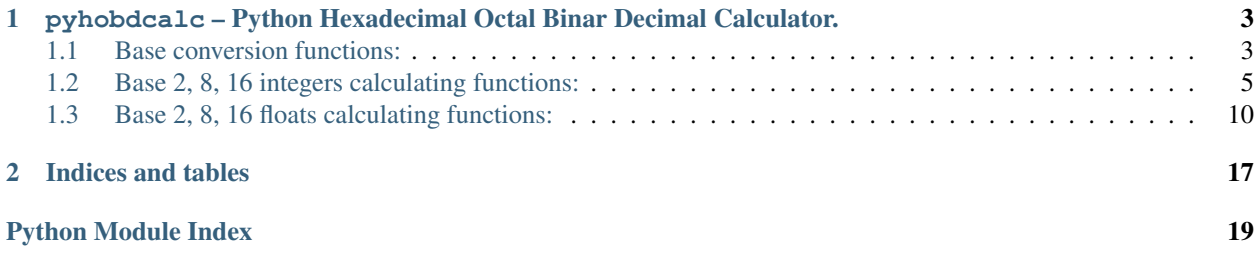

Contents:

# <span id="page-6-2"></span><span id="page-6-0"></span>**pyhobdcalc – Python Hexadecimal Octal Binar Decimal Calculator.**

platform Linux.

synopsis Conversion and calculating functions set for bases 2, 8, 10 and 16, written in C.

# <span id="page-6-1"></span>**1.1 Base conversion functions:**

# **1.1.1 Different bases integer strings conversion to integer:**

## **bintoint**

pyhobdcalc.**bintoint**(*binar\_string*)

Take an binar integer string as argument and return the converted value as an integer string.

The binar string must be in form: [-][0b][01] (the "0b" identifier is optional).

•Maximal represented value: 9223372036854775807.

•Minimal represented value: -9223372036854775808.

Corresponding to the C type: long long int

Raises OverflowError If the binar string represent an value greater than 9223372036854775807 or littler than -9223372036854775808.

Corresponding to the range of the C type: long long int

Raises ValueError If the binar string is not in the format: [-][0b][01].

#### **octtoint**

pyhobdcalc.**octtoint**(*octal\_string*)

Take an octal integer string as argument and return the converted value as an integer string.

The octal string must be in form: [-][0][0-7] (the "0" identifier is optional).

•Maximal represented value: 9223372036854775807.

•Minimal represented value: -9223372036854775808.

Corresponding to the C type: long long int

<span id="page-7-0"></span>Raises OverflowError If the octal string represent an value greater than 9223372036854775807 or littler than -9223372036854775808.

Corresponding to the range of the C type: long long int

Raises ValueError If the octal string is not in the format: [-][0][0-7].

## **hextoint**

pyhobdcalc.**hextoint**(*hexadecimal\_string*)

Take an hexadecimal integer string as argument and return the converted value as an integer string.

The hexadecimal string must be in form:  $[-][0x][0-9A-Fa-f]$  (the "0x" identifier is optional).

•Maximal represented value: 9223372036854775807.

•Minimal represented value: -9223372036854775808.

Corresponding to the C type: long long int

Raises OverflowError If the hexadecimal string represent an value greater than 9223372036854775807 or littler than -9223372036854775808.

Corresponding to the range of the C type: long long int

**Raises ValueError** If the hexadecimal string is not in the format:  $[-][0x][0-9A-Fa-f]$ .

## **1.1.2 Different bases floats strings conversion to floats:**

#### **binfloattofloat**

#### pyhobdcalc.**binfloattofloat**(*binar\_string*)

Take a binar float string as argument and return the converted value as an float string.

The binar string must be in form: [-][0b][01][.][01] (the "0b" identifier is optional).

The returned result is limited to the C type double: 15 digits precision. But the module compute internally with the C type long double.

Raises OverflowError If the binar string integer part represent an value greater as 9223372036854775807 or littler as -9223372036854775808.

Corresponding to the range of the C type: long long int

Raises ValueError If the binar string is not in the format: [-][0b][01].[01].

#### **octfloattofloat**

pyhobdcalc.**octfloattofloat**(*octal\_string*)

Take a octal float string as argument and return the converted value as an float string.

The octal string must be in form: [-][0][0-7][.][0-7] (the "0" identifier is optional).

The returned result is limited to the C type double: 15 digits precision. But the module compute internally with the C type long double.

Raises OverflowError If the octal string integer part represent an value greater as 9223372036854775807 or littler as -9223372036854775808.

<span id="page-8-1"></span>Corresponding to the range of the C type: long long int

Raises ValueError If the octal string is not in the format: [-][0][0-7][.][0-7].

## **hexfloattofloat**

pyhobdcalc.**hexfloattofloat**(*hexadecimal\_string*)

Take a hexadecimal float string as argument and return the converted value as an float string.

The hexadecimal string must be in form: [-][0x][0-9A-Fa-f][.][0-9A-Fa-f] (the "0x" identifier is optional).

The returned result is limited to the C type double: 15 digits precision. But the module compute internally with the C type long double.

Raises OverflowError If the hexadecimal string integer part represent an value greater as 9223372036854775807 or littler as -9223372036854775808.

Corresponding to the range of the C type: long long int

Raises ValueError If the hexadecimal string is not in the format: [-][0x][0-9A-Fa-f].[0-9A-Fa-f].

# <span id="page-8-0"></span>**1.2 Base 2, 8, 16 integers calculating functions:**

# **1.2.1 Binar integer calculating functions:**

#### **binaddbin**

pyhobdcalc.**binaddbin**(*binstr1*, *binstr2*)

Take 2 binar integer string as input return the summe as an integer string.

The binar strings must be in form: [-][0b][01] (the "0b" identifier is optional).

•Addition maximal result value: 9223372036854775807.

•Addition minimal result value: -9223372036854775808.

Raises OverflowError If the binar strings represent an value greater than 9223372036854775807 or littler than -9223372036854775808.

Corresponding to the range of the C type: long long int

Raises OverflowError If the binar strings addition result is greater than 9223372036854775807 or littler than -9223372036854775808.

Corresponding to the range of the C type: long long int

Raises ValueError If the binar strings are not in the format: [-][0b][01].

#### **binsubbin**

pyhobdcalc.**binsubbin**(*binstr1*, *binstr2*)

Take 2 binar integer string as input return the substract as an integer string.

The binar strings must be in form: [-][0b][01] (the "0b" identifier is optional).

•Substraction maximal result value: 9223372036854775807.

•Substraction minimal result value: -9223372036854775808.

<span id="page-9-0"></span>Raises OverflowError If the binar strings represent an value greater than 9223372036854775807 or littler than -9223372036854775808.

Corresponding to the range of the C type: long long int

Raises OverflowError If the binar strings substraction result is greater than 9223372036854775807 or littler than -9223372036854775808.

Corresponding to the range of the C type: long long int

Raises ValueError If the binar strings are not in the format: [-][0b][01].

#### **binmultbin**

pyhobdcalc.**binmultbin**(*binstr1*, *binstr2*)

Take 2 binar integer string as input return the product as an integer string.

The binar strings must be in form: [-][0b][01] (the "0b" identifier is optional).

•Product maximal result value: 9223372036854775807.

•Product minimal result value: -9223372036854775808.

Raises OverflowError If the binar strings represent an value greater than 9223372036854775807 or littler than -9223372036854775808.

Corresponding to the range of the C type: long long int

Raises OverflowError If the binar strings product result is greater than 9223372036854775807 or littler than -9223372036854775808.

Corresponding to the range of the C type: long long int

Raises ValueError If the binar strings are not in the format: [-][0b][01].

#### **bindivbin**

pyhobdcalc.**bindivbin**(*binstr1*, *binstr2*)

Take 2 binar integer string as input return the quotient as an float string.

The binar strings must be in form: [-][0b][01] (the "0b" identifier is optional).

The returned result is limited to the C type double: 15 digits precision. But the module compute internally with the C type long double.

Raises OverflowError If the binar strings represent an value greater than 9223372036854775807 or littler than -9223372036854775808.

Corresponding to the range of the C type: long long int

Raises OverflowError If the binar strings quotient result is greater than 9223372036854775807 or littler than -9223372036854775808.

Corresponding to the range of the C type: long long int

Raises ValueError If the binar strings are not in the format: [-][0b][01].

# <span id="page-10-0"></span>**1.2.2 Octal integer calculating functions:**

## **octaddoct**

pyhobdcalc.**octaddoct**(*octstr1*, *octstr2*)

Take 2 octal integer string as input return the summe as an integer string.

The octal strings must be in form: [-][0][0-7] (the "0" identifier is optional).

•Addition maximal result value: 9223372036854775807.

•Addition minimal result value: -9223372036854775808.

Raises OverflowError If the octal strings represent an value greater than 9223372036854775807 or littler than -9223372036854775808.

Corresponding to the range of the C type: long long int

Raises OverflowError If the octal strings addition result is greater than 9223372036854775807 or littler than -9223372036854775808.

Corresponding to the range of the C type: long long int

Raises ValueError If the octal strings are not in the format: [-][0][0-7].

## **octsuboct**

pyhobdcalc.**octsuboct**(*octstr1*, *octstr2*)

Take 2 octal integer string as input return the substract as an integer string.

The octal strings must be in form: [-][0][0-7] (the "0" identifier is optional).

•Substraction maximal result value: 9223372036854775807.

•Substraction minimal result value: -9223372036854775808.

Raises OverflowError If the octal strings represent an value greater than 9223372036854775807 or littler than -9223372036854775808.

Corresponding to the range of the C type: long long int

Raises OverflowError If the octal strings substraction result is greater than 9223372036854775807 or littler than -9223372036854775808.

Corresponding to the range of the C type: long long int

Raises ValueError If the octal strings are not in the format: [-][0][0-7].

## **octmultoct**

pyhobdcalc.**octmultoct**(*octstr1*, *octstr2*)

Take 2 octal integer string as input return the product as an integer string.

The octal strings must be in form: [-][0][0-7] (the "0" identifier is optional).

•Product maximal result value: 9223372036854775807.

•Product minimal result value: -9223372036854775808.

<span id="page-11-0"></span>Raises OverflowError If the octal strings represent an value greater than 9223372036854775807 or littler than -9223372036854775808.

Corresponding to the range of the C type: long long int

Raises OverflowError If the octal strings product result is greater than 9223372036854775807 or littler than -9223372036854775808.

Corresponding to the range of the C type: long long int

Raises ValueError If the octal strings are not in the format: [-][0][0-7].

#### **octdivoct**

pyhobdcalc.**octdivoct**(*octstr1*, *octstr2*)

Take 2 octal integer string as input return the quotient as an float string.

The octal strings must be in form: [-][0][0-7] (the "0" identifier is optional).

The returned result is limited to the C type double: 15 digits precision. But the module compute internally with the C type long double.

Raises OverflowError If the octal strings represent an value greater than 9223372036854775807 or littler than -9223372036854775808.

Corresponding to the range of the C type: long long int

Raises OverflowError If the octal strings quotient result is greater than 9223372036854775807 or littler than -9223372036854775808.

Corresponding to the range of the C type: long long int

Raises ValueError If the octal strings are not in the format: [-][0][0-7].

## **1.2.3 Hexadecimal integer calculating functions:**

#### **hexaddhex**

pyhobdcalc.**hexaddhex**(*hexstr1*, *hexstr2*)

Take 2 hexadecimal integer string as input return the summe as an integer string.

The hexadecimal strings must be in form: [-][0x][0-9A-Fa-f] (the "0x" identifier is optional).

•Addition maximal result value: 9223372036854775807.

•Addition minimal result value: -9223372036854775808.

Raises OverflowError If the hexadecimal strings represent an value greater than 9223372036854775807 or littler than -9223372036854775808.

Corresponding to the range of the C type: long long int

Raises OverflowError If the hexadecimal strings addition result is greater than 9223372036854775807 or littler than -9223372036854775808.

Corresponding to the range of the C type: long long int

Raises ValueError If the hexadecimal strings are not in the format: [-][0x][0-9A-Fa-f].

## <span id="page-12-0"></span>**hexsubhex**

pyhobdcalc.**hexsubhex**(*hexstr1*, *hexstr2*)

Take 2 hexadecimal integer string as input return the substract as an integer string.

The hexadecimal strings must be in form:  $[-][0x][0-9A-Fa-f]$  (the "0x" identifier is optional).

•Substraction maximal result value: 9223372036854775807.

•Substraction minimal result value: -9223372036854775808.

Raises OverflowError If the hexadecimal strings represent an value greater than 9223372036854775807 or littler than -9223372036854775808.

Corresponding to the range of the C type: long long int

Raises OverflowError If the hexadecimal strings substraction result is greater than 9223372036854775807 or littler than -9223372036854775808.

Corresponding to the range of the C type: long long int

Raises ValueError If the hexadecimal strings are not in the format: [-][0x][0-9A-Fa-f].

## **hexmulthex**

pyhobdcalc.**hexmulthex**(*hexstr1*, *hexstr2*)

Take 2 hexadecimal integer string as input return the product as an integer string.

The hexadecimal strings must be in form:  $[-][0x][0-9A-Fa-f]$  (the "0x" identifier is optional).

•Product maximal result value: 9223372036854775807.

•Product minimal result value: -9223372036854775808.

Raises OverflowError If the hexadecimal strings represent an value greater than 9223372036854775807 or littler than -9223372036854775808.

Corresponding to the range of the C type: long long int

Raises OverflowError If the hexadecimal strings product result is greater than 9223372036854775807 or littler than -9223372036854775808.

Corresponding to the range of the C type: long long int

Raises ValueError If the hexadecimal strings are not in the format: [-][0x][0-9A-Fa-f].

#### **hexdivhex**

pyhobdcalc.**hexdivhex**(*hexstr1*, *hexstr2*)

Take 2 hexadecimal integer string as input return the quotient as an float string.

The hexadecimal strings must be in form:  $[-][0x][0-9A-Fa-f]$  (the "0x" identifier is optional).

The returned result is limited to the C type double: 15 digits precision. But the module compute internally with the C type long double.

Raises OverflowError If the hexadecimal strings represent an value greater than 9223372036854775807 or littler than -9223372036854775808.

Corresponding to the range of the C type: long long int

<span id="page-13-1"></span>Raises OverflowError If the hexadecimal strings quotient result is greater than 9223372036854775807 or littler than -9223372036854775808.

Corresponding to the range of the C type: long long int

Raises ValueError If the hexadecimal strings are not in the format: [-][0x][0-9A-Fa-f].

# <span id="page-13-0"></span>**1.3 Base 2, 8, 16 floats calculating functions:**

# **1.3.1 Binar float calculating functions:**

#### **binfloataddbinfloat**

#### pyhobdcalc.**binfloataddbinfloat**(*binstr1*, *binstr2*)

Take 2 binar float string as input return the summe as an float string.

The binar strings must be in form: [-][0b][01].[01] (the "0b" identifier is optional).

The function can threads 8 bytes values for the integer part from the float, in the C type long long int value range:

•Maximal integer part value: 9223372036854775807.

•Minimal integer part value: -9223372036854775808.

The entire binar string can contains 128 binary digits (without identifier, sign and comma.).

The returned result is limited to the C type double: 15 digits precision. But the module compute internally with the C type long double.

Raises OverflowError If the binar strings integer part represent an value greater than 9223372036854775807 or littler than -9223372036854775808.

Corresponding to the range of the C type: long long int

Raises ValueError If the binar strings are not in the format: [-][0b][01].[01].

#### **binfloatsubbinfloat**

#### pyhobdcalc.**binfloatsubbinfloat**(*binstr1*, *binstr2*)

Take 2 binar float string as input return the substract as an float string.

The binar strings must be in form: [-][0b][01].[01] (the "0b" identifier is optional).

The function can threads 8 bytes values for the integer part from the float, in the C type long long int value range:

•Maximal integer part value: 9223372036854775807.

•Minimal integer part value: -9223372036854775808.

The entire binar string can contains 128 binary digits (without identifier, sign and comma.).

The returned result is limited to the C type double: 15 digits precision. But the module compute internally with the C type long double.

Raises OverflowError If the binar strings integer part represent an value greater than 9223372036854775807 or littler than -9223372036854775808.

Corresponding to the range of the C type: long long int

<span id="page-14-0"></span>Raises ValueError If the binar strings are not in the format: [-][0b][01].[01].

#### **binfloatmultbinfloat**

#### pyhobdcalc.**binfloatmultbinfloat**(*binstr1*, *binstr2*)

Take 2 binar float string as input return the product as an float string.

The binar strings must be in form: [-][0b][01].[01] (the "0b" identifier is optional).

The function can threads 8 bytes values for the integer part from the float, in the C type long long int value range:

•Maximal integer part value: 9223372036854775807.

•Minimal integer part value: -9223372036854775808.

The entire binar string can contains 128 binary digits (without identifier, sign and comma.).

The returned result is limited to the C type double: 15 digits precision. But the module compute internally with the C type long double.

Raises OverflowError If the binar strings integer part represent an value greater than 9223372036854775807 or littler than -9223372036854775808.

Corresponding to the range of the C type: long long int

Raises ValueError If the binar strings are not in the format: [-][0b][01].[01].

#### **binfloatdivbinfloat**

#### pyhobdcalc.**binfloatdivbinfloat**(*binstr1*, *binstr2*)

Take 2 binar float string as input return the quotient as an float string.

The binar strings must be in form: [-][0b][01].[01] (the "0b" identifier is optional).

The function can threads 8 bytes values for the integer part from the float, in the C type long long int value range:

•Maximal integer part value: 9223372036854775807.

•Minimal integer part value: -9223372036854775808.

The entire binar string can contains 128 binary digits (without identifier, sign and comma.).

The returned result is limited to the C type double: 15 digits precision. But the module compute internally with the C type long double.

Raises OverflowError If the binar strings integer part represent an value greater than 9223372036854775807 or littler than -9223372036854775808.

Corresponding to the range of the C type: long long int

Raises ValueError If the binar strings are not in the format: [-][0b][01].[01].

# **1.3.2 Octal float calculating functions:**

#### **octfloataddoctfloat**

#### pyhobdcalc.**octfloataddoctfloat**(*octstr1*, *octstr2*)

Take 2 octal float string as input return the summe as an float string.

<span id="page-15-0"></span>The octal strings must be in form: [-][0][0-7].[0-7] (the "0" identifier is optional).

The function can threads 8 bytes values for the integer part from the float, in the C type long long int value range:

•Maximal integer part value: 9223372036854775807.

•Minimal integer part value: -9223372036854775808.

The entire octal string can contains 48 octal digits (without identifier, sign and comma.).

The returned result is limited to the C type double: 15 digits precision. But the module compute internally with the C type long double.

Raises OverflowError If the octal strings integer part represent an value greater than 9223372036854775807 or littler than -9223372036854775808.

Corresponding to the range of the C type: long long int

Raises ValueError If the octal strings are not in the format: [-][0][0-7].[0-7].

## **octfloatsuboctfloat**

#### pyhobdcalc.**octfloatsuboctfloat**(*octstr1*, *octstr2*)

Take 2 octal float string as input return the substract as an float string.

The octal strings must be in form: [-][0][0-7].[0-7] (the "0" identifier is optional).

The function can threads 8 bytes values for the integer part from the float, in the C type long long int value range:

•Maximal integer part value: 9223372036854775807.

•Minimal integer part value: -9223372036854775808.

The entire octal string can contains 48 octal digits (without identifier, sign and comma.).

The returned result is limited to the C type double: 15 digits precision. But the module compute internally with the C type long double.

Raises OverflowError If the octal strings integer part represent an value greater than 9223372036854775807 or littler than -9223372036854775808.

Corresponding to the range of the C type: long long int

Raises ValueError If the octal strings are not in the format: [-][0][0-7].[0-7].

## **octfloatmultoctfloat**

#### pyhobdcalc.**octfloatmultoctfloat**(*octstr1*, *octstr2*)

Take 2 octal float string as input return the product as an float string.

The octal strings must be in form: [-][0][0-7].[0-7] (the "0" identifier is optional).

The function can threads 8 bytes values for the integer part from the float, in the C type long long int value range:

•Maximal integer part value: 9223372036854775807.

•Minimal integer part value: -9223372036854775808.

<span id="page-16-0"></span>The entire octal string can contains 48 octal digits (without identifier, sign and comma.).

The returned result is limited to the C type double: 15 digits precision. But the module compute internally with the C type long double.

Raises OverflowError If the octal strings integer part represent an value greater than 9223372036854775807 or littler than -9223372036854775808.

Corresponding to the range of the C type: long long int

Raises ValueError If the octal strings are not in the format: [-][0][0-7].[0-7].

#### **octfloatdivoctfloat**

pyhobdcalc.**octfloatdivoctfloat**(*octstr1*, *octstr2*)

Take 2 octal float string as input return the quotient as an float string.

The octal strings must be in form: [-][0][0-7].[0-7] (the "0" identifier is optional).

The function can threads 8 bytes values for the integer part from the float, in the C type long long int value range:

•Maximal integer part value: 9223372036854775807.

•Minimal integer part value: -9223372036854775808.

The entire octal string can contains 48 octal digits (without identifier, sign and comma.).

The returned result is limited to the C type double: 15 digits precision. But the module compute internally with the C type long double.

Raises OverflowError If the octal strings integer part represent an value greater than 9223372036854775807 or littler than -9223372036854775808.

Corresponding to the range of the C type: long long int

Raises ValueError If the octal strings are not in the format: [-][0][0-7].[0-7].

# **1.3.3 Hexadecimal float calculating functions:**

#### **hexfloataddhexfloat**

pyhobdcalc.**hexfloataddhexfloat**(*hexstr1*, *hexstr2*)

Take 2 hexadecimal float string as input return the summe as an float string.

The hexadecimal strings must be in form: [-][0x][0-9A-Fa-f][.][0-9A-Fa-f] (the "0x" identifier is optional).

The function can threads 8 bytes values for the integer part from the float, in the C type long long int value range:

•Maximal integer part value: 9223372036854775807.

•Minimal integer part value: -9223372036854775808.

The entire hexadecimal string can contains 16 hexadecimal digits (without identifier, sign and comma.).

The returned result is limited to the C type double: 15 digits precision. But the module compute internally with the C type long double.

Raises OverflowError If the hexadecimal strings integer part represent an value greater than 9223372036854775807 or littler than -9223372036854775808.

Corresponding to the range of the C type: long long int

<span id="page-17-0"></span>Raises ValueError If the hexadecimal strings are not in the format: [-][0x][0-9A-Fa-f][.][0-9A-Faf].

#### **hexfloatsubhexfloat**

pyhobdcalc.**hexfloatsubhexfloat**(*hexstr1*, *hexstr2*)

Take 2 hexadecimal float string as input return the substract as an float string.

The hexadecimal strings must be in form: [-][0x][0-9A-Fa-f][.][0-9A-Fa-f] (the "0x" identifier is optional).

The function can threads 8 bytes values for the integer part from the float, in the C type long long int value range:

•Maximal integer part value: 9223372036854775807.

•Minimal integer part value: -9223372036854775808.

The entire hexadecimal string can contains 16 hexadecimal digits (without identifier, sign and comma.).

The returned result is limited to the C type double: 15 digits precision. But the module compute internally with the C type long double.

Raises OverflowError If the hexadecimal strings integer part represent an value greater than 9223372036854775807 or littler than -9223372036854775808.

Corresponding to the range of the C type: long long int

Raises ValueError If the hexadecimal strings are not in the format: [-][0x][0-9A-Fa-f][.][0-9A-Faf].

#### **hexfloatmulthexfloat**

#### pyhobdcalc.**hexfloatmulthexfloat**(*hexstr1*, *hexstr2*)

Take 2 hexadecimal float string as input return the product as an float string.

The hexadecimal strings must be in form: [-][0x][0-9A-Fa-f][.][0-9A-Fa-f] (the "0x" identifier is optional).

The function can threads 8 bytes values for the integer part from the float, in the C type long long int value range:

•Maximal integer part value: 9223372036854775807.

•Minimal integer part value: -9223372036854775808.

The entire hexadecimal string can contains 16 hexadecimal digits (without identifier, sign and comma.).

The returned result is limited to the C type double: 15 digits precision. But the module compute internally with the C type long double.

Raises OverflowError If the hexadecimal strings integer part represent an value greater than 9223372036854775807 or littler than -9223372036854775808.

Corresponding to the range of the C type: long long int

Raises ValueError If the hexadecimal strings are not in the format: [-][0x][0-9A-Fa-f][.][0-9A-Faf].

# <span id="page-18-0"></span>**hexfloatdivhexfloat**

pyhobdcalc.**hexfloatdivhexfloat**(*hexstr1*, *hexstr2*)

Take 2 hexadecimal float string as input return the quotient as an float string.

The hexadecimal strings must be in form: [-][0x][0-9A-Fa-f][.][0-9A-Fa-f] (the "0x" identifier is optional).

The function can threads 8 bytes values for the integer part from the float, in the C type long long int value range:

•Maximal integer part value: 9223372036854775807.

•Minimal integer part value: -9223372036854775808.

The entire hexadecimal string can contains 16 hexadecimal digits (without identifier, sign and comma.).

The returned result is limited to the C type double: 15 digits precision. But the module compute internally with the C type long double.

Raises OverflowError If the hexadecimal strings integer part represent an value greater than 9223372036854775807 or littler than -9223372036854775808.

Corresponding to the range of the C type: long long int

Raises ValueError If the hexadecimal strings are not in the format: [-][0x][0-9A-Fa-f][.][0-9A-Faf].

**CHAPTER 2**

**Indices and tables**

- <span id="page-20-0"></span>• genindex
- modindex
- search

Python Module Index

<span id="page-22-0"></span>p

pyhobdcalc, [3](#page-6-0)

#### Index

# B

binaddbin() (in module pyhobdcalc), [5](#page-8-1) bindivbin() (in module pyhobdcalc), [6](#page-9-0) binfloataddbinfloat() (in module pyhobdcalc), [10](#page-13-1) binfloatdivbinfloat() (in module pyhobdcalc), [11](#page-14-0) binfloatmultbinfloat() (in module pyhobdcalc), [11](#page-14-0) binfloatsubbinfloat() (in module pyhobdcalc), [10](#page-13-1) binfloattofloat() (in module pyhobdcalc), [4](#page-7-0) binmultbin() (in module pyhobdcalc), [6](#page-9-0) binsubbin() (in module pyhobdcalc), [5](#page-8-1) bintoint() (in module pyhobdcalc), [3](#page-6-2)

# H

hexaddhex() (in module pyhobdcalc), [8](#page-11-0) hexdivhex() (in module pyhobdcalc), [9](#page-12-0) hexfloataddhexfloat() (in module pyhobdcalc), [13](#page-16-0) hexfloatdivhexfloat() (in module pyhobdcalc), [15](#page-18-0) hexfloatmulthexfloat() (in module pyhobdcalc), [14](#page-17-0) hexfloatsubhexfloat() (in module pyhobdcalc), [14](#page-17-0) hexfloattofloat() (in module pyhobdcalc), [5](#page-8-1) hexmulthex() (in module pyhobdcalc), [9](#page-12-0) hexsubhex() (in module pyhobdcalc), [9](#page-12-0) hextoint() (in module pyhobdcalc), [4](#page-7-0)

# O

octaddoct() (in module pyhobdcalc), [7](#page-10-0) octdivoct() (in module pyhobdcalc), [8](#page-11-0) octfloataddoctfloat() (in module pyhobdcalc), [11](#page-14-0) octfloatdivoctfloat() (in module pyhobdcalc), [13](#page-16-0) octfloatmultoctfloat() (in module pyhobdcalc), [12](#page-15-0) octfloatsuboctfloat() (in module pyhobdcalc), [12](#page-15-0) octfloattofloat() (in module pyhobdcalc), [4](#page-7-0) octmultoct() (in module pyhobdcalc), [7](#page-10-0) octsuboct() (in module pyhobdcalc), [7](#page-10-0) octtoint() (in module pyhobdcalc), [3](#page-6-2)

# P

pyhobdcalc (module), [3](#page-6-2)